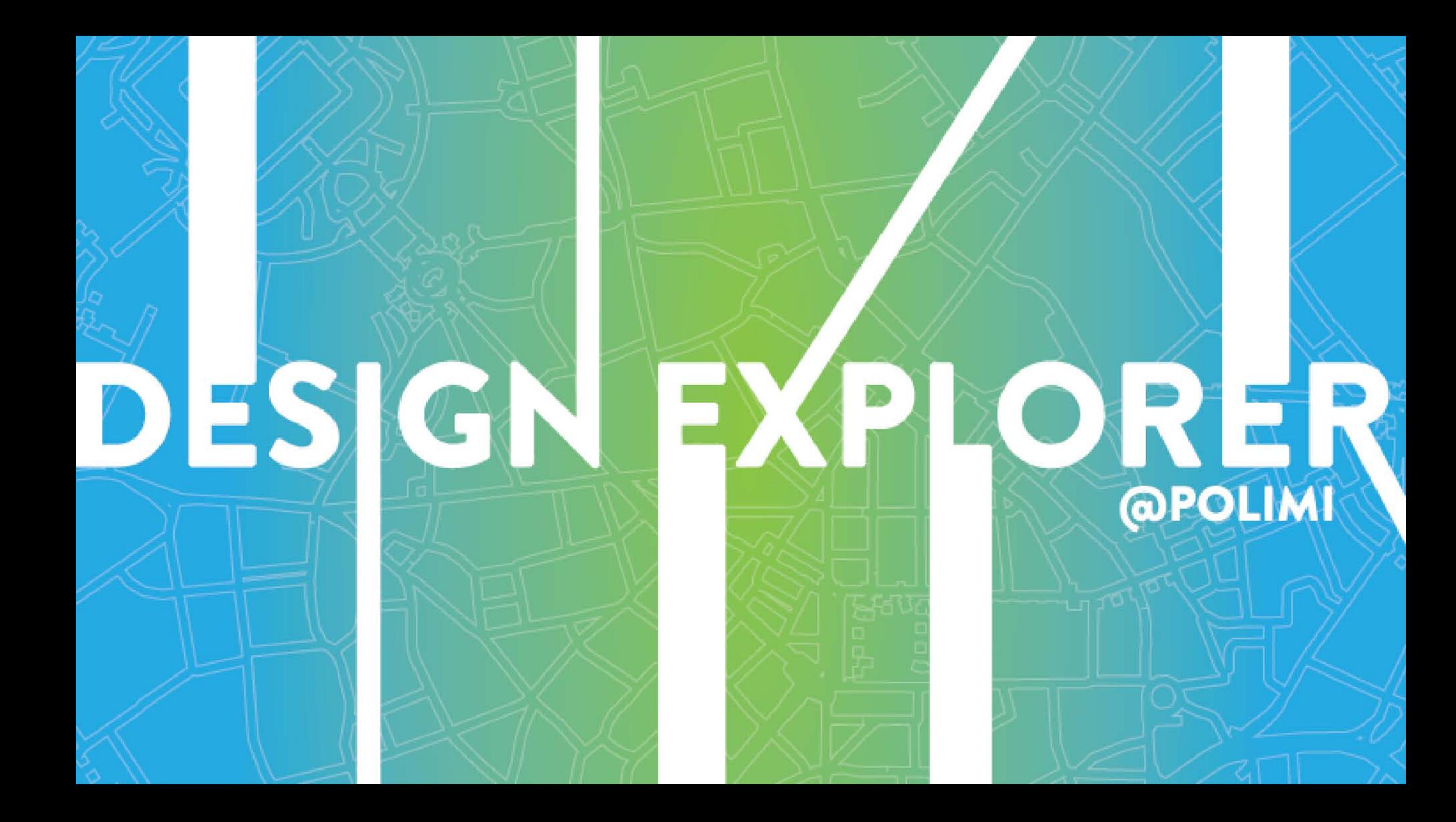

## COS'È **DESIGN EXPLORER**

E' uno strumento pensato per stimolare la partecipazione degli studenti della Scuola del Design ad *iniziative* ed *eventi* che vanno oltre le attività didattiche istituzionali.

E' un PASSAPORTO che racconta viaggi ed esperienze intraprese dai singoli studenti in diversi "territori" del design, dando valore alle proprie passioni ed attitudini.

# CHI PUÒPARTECIPARE?

#### TUTTI GLI STUDENTI DI:

2°- 3° anno di laurea Triennale 1°- 2 °anno di laurea Magistrale

#### COME FUNZIONA?

Individuate nel palinsesto pubblicato sul sito della Scuola, iniziative ed eventi di DESIGN in sintonia con il vostro percorso di studi e con le vostre SPECIFICHE esigenze e passioni personali. Per ogni evento è attribuito un peso espresso in punti. <http://www.design.polimi.it/it/design-explorer/>

**Esempi di iniziative pubblicate nel palinsesto:**

DIGITAL DESIGN DAYS **Ente promotore/Promoter:** Scuola del Design **Data e luogo dell'evento/Date and place:** 10-12 ottobe/october 2019 Superstudio più - Milano, via Tortona 27 **Punteggio attribuito/Points:** 10 punti per la partecizione a 3 eventi o 1 workshop 10 points for attending at least 3 events or 1 workshop [www.ddd.it/](http://www.ddd.it/)

### COME FUNZIONA?

Preparate il «**passaporto»** scaricando dal sito della Scuola il format e raccogliete **gli eventi** a cui avrete partecipato con documenti comprovanti la partecipazione (biglietti, attestati, foto di eventi ecc.).

DOWNLOAD FILE IDML PER CREAZIONE PASSAPORTO

# assaporto <u>ո</u> **Contract Contract**  $\overline{\mathbf{C}}$ isempio ш

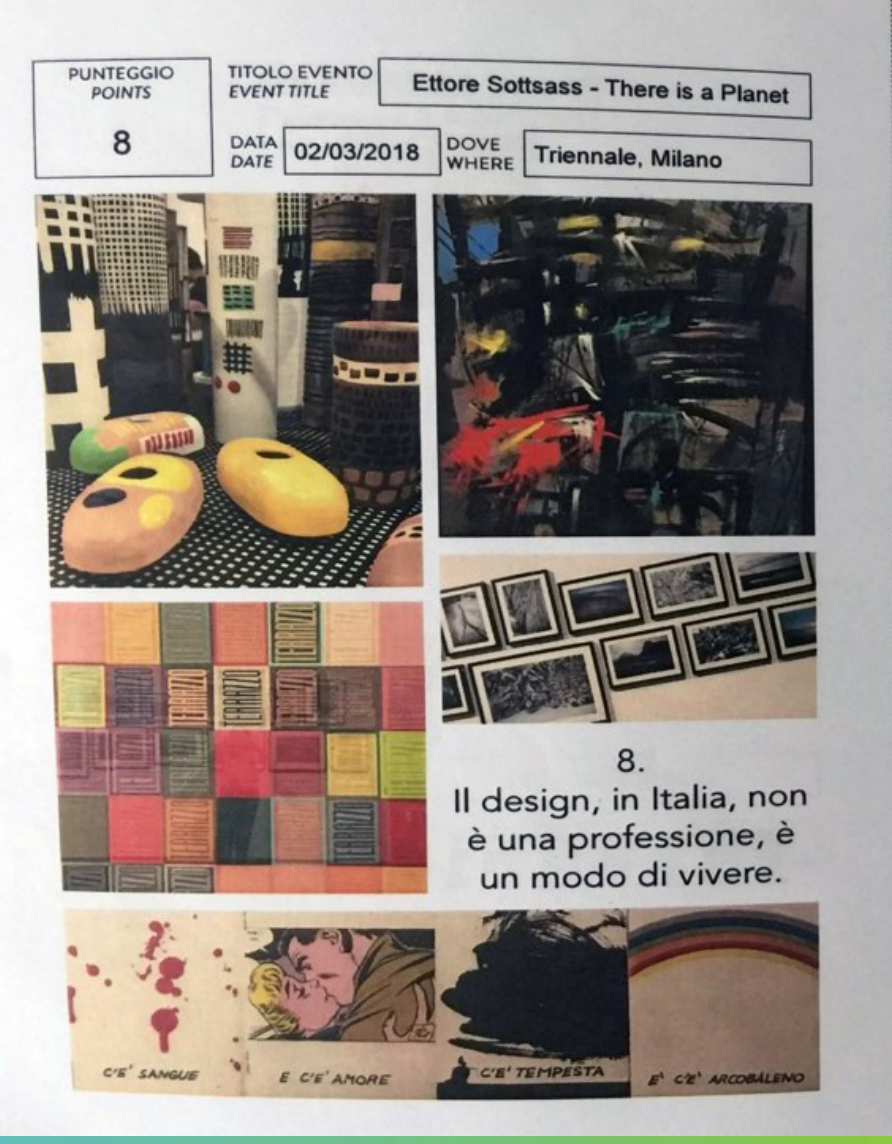

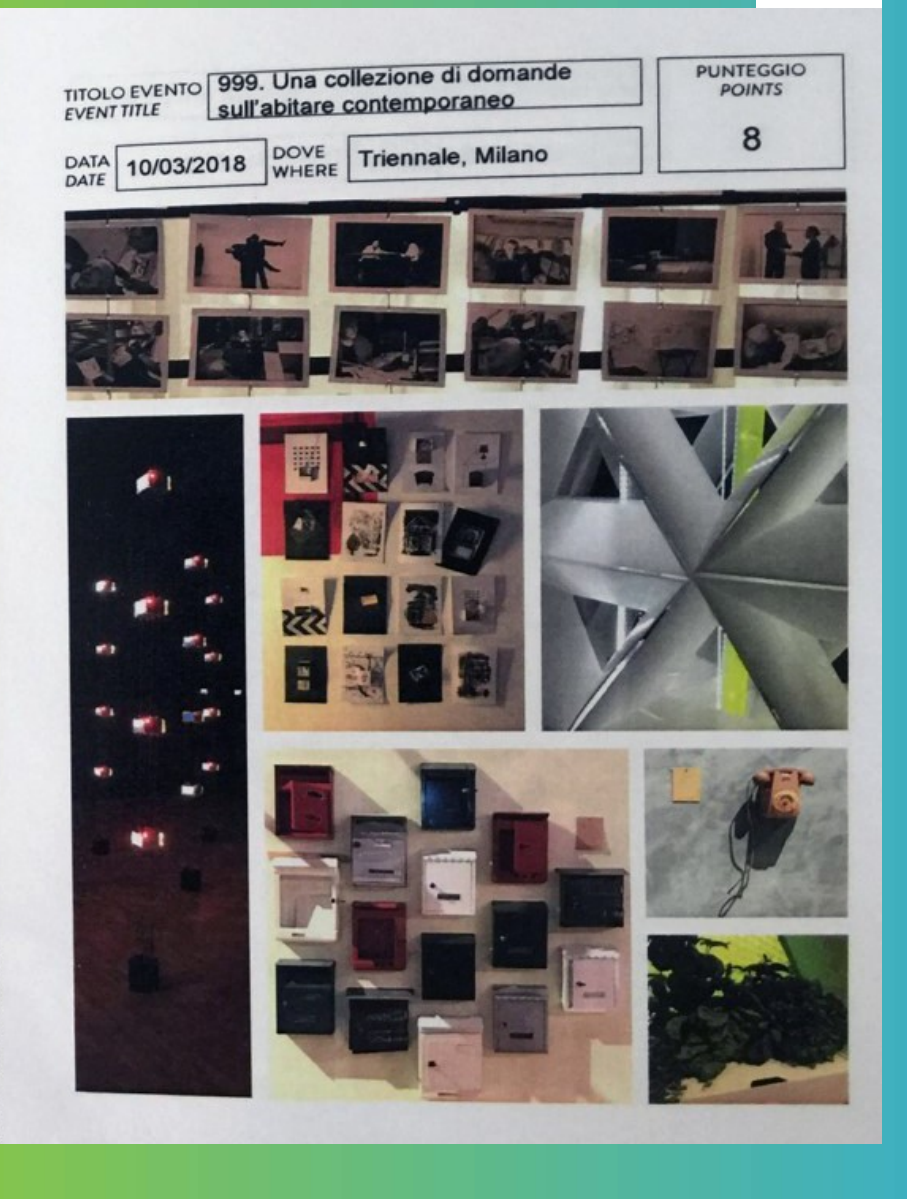

### COME FUNZIONA?

Al raggiungimento del **punteggio > 100** e dopo aver fatto verificare e validare il passaporto dal docente di un Laboratorio, dovrete iscrivervi all'iniziativa presente nel portale **PASSION IN ACTION** che verrà attivata in diversi periodi dell'anno accademico <https://www.polimi.it/corsi/didattica-innovativa/> allegando il passaporto

Il riconoscimento di 3 cfu extra curriculari verranno riportati sul **DIPLOMA SUPPLEMENT**, con una menzione delle abilità acquisite

### FAQ

#### Sono interessato ad un evento non segnalato dalla presidenza o dal CCS, **posso seguirlo?**

Si. Gli studenti che individueranno in modo autonomo eventi coerenti con il proprio percorso di studio, potranno segnalarli ai Rappresentanti degli Studenti che valuteranno [se l'iniziativa può essere di interesse collettivo -](http://www.design.polimi.it/it/la-scuola/rappresentanti-degli-) http://www.design.polimi.it/it/lascuola/rappresentanti-degli- studenti/.

In questo modo, dopo il parere della Presidenza, gli eventi saranno inseriti nel palinsesto pubblicato sul sito della Scuola.

#### **Ho seguito diversi eventi al II anno della Laurea ma non ho raggiunto quota 100. Che succede ai punti accumulati?**

Potrai usufruirne il prossimo anno se fanno parte del palinsesto e li puoi aggiungere al passaporto.

**Ho perso l'evidenza della mia partecipazione all'evento tale… cosa posso fare?** Niente, non perderla la prossima volta!

### FAQ

**Chi sono i docenti che riconoscono punteggi e partecipazione? In quali corsi insegnano?** Per il 2° anno di Laurea e per il 1° e 2° di LM i docenti titolari dei Laboratori, per il 3° anno di Laurea e per il 1° anno di LM i docenti del Lab Sintesi Finale.

?

**Vorrei, con degli amici, organizzare un'iniziativa: posso farla rientrare nel progetto di DE?** Si, ma rivolgiti SEMPRE ai Rappresentanti degli Studenti!